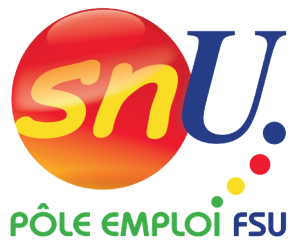

# **CAMPAGNE DE PROMOTION ET PLAN D'ACTION PARTAGÉ :**

# **COMMENT OBTENIR SON COEFFICIENT EN 2024 ?**

### **Depuis la dernière campagne de promotion :**

• vous faites partie des « oublié.es » des promos,

et votre manager vous a proposé un Plan d'Action Partagé (P.A.P),

et il arrive à échéance.

# **C'est le temps du bilan !**

**Pour rappel, un PAP ne peut excéder 6 mois et doit permettre l'étude de** 

**votre dossier lors de la campagne de promotion de fin d'année.**

#### **Au plus tard début novembre votre manager doit :**

- vous inviter à un entretien de bilan,
	- faire le point sur la réalisation de votre P.A.P,

compléter avec vous le formulaire *Bilan de Plan d'Action Partagé* via SIRHUS.

### **LES CONSEILS DU SNU :**

**N'hésitez pas à évoquer les freins auxquels vous avez dû faire face et la responsabilité de chacune des parties**. *Par exemple : vous deviez animer des ateliers mais votre ELD a annulé vos planifications. Votre ELD vous a demandé de réaliser un support pour vos collègues mais celle-ci n'a pas partagé votre travail.* **Et restez factuel**.

### **La conclusion de l'entretien : évaluation globale du p.a.p**

**Suite aux interpellations du SNU en CPNC 39 concernant les dérives de pratiques, la Direction Générale a pris une position très claire et sans équivoque** : si le PAP est réalisé dans sa totalité, cela implique l'attribution de la promotion de façon automatique à la campagne de promotion suivante.

#### **Réalisé**

#### **Non réalisé**

Vous devez obtenir une promotion en 2024 ! Si ce Vous n'êtes pas d'accord avec cette conclusion, n'est pas le cas, vous pouvez saisir la la CPNC article vous pouvez saisir la CPNC article 39 de la CCN afin 39 de la CCN.

d'obtenir votre promotion*.*

#### **Vous avez des questions ? Vous souhaitez être accompagné dans votre recours ?**

### **N'hésitez pas à consulter notre site dédié : https://cpnc.snupe.fr**

**et prenez contact avec vos représentant.es snu en région**

#### **RETROUVEZ-NOUS SUR :**

 @snu.pole.emploi.fsu @SnuPoleEmploi **@**@snupoleemploi **O**@snupoleemploifsu **www.**snutefifsu.fr

DU 13 AU 23 N0VEMBRE JE V0TE SNU PÔLE EMPL0I FSU

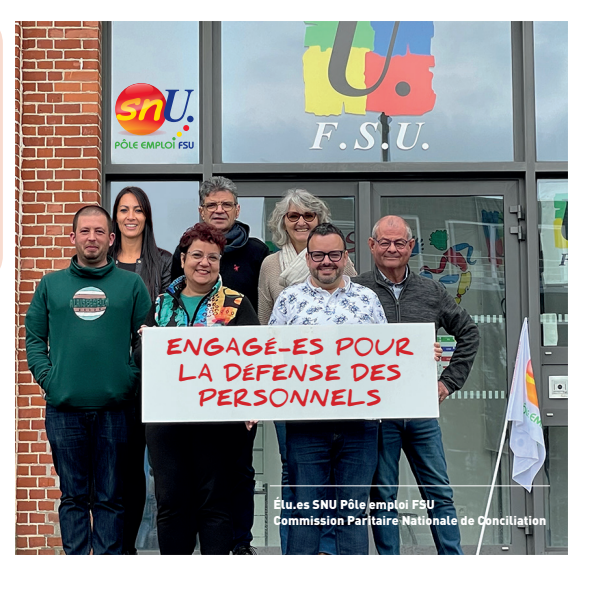

syndicat.snu@pole-emploi.fr